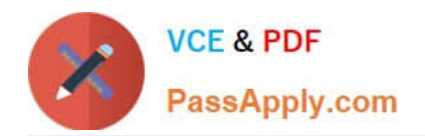

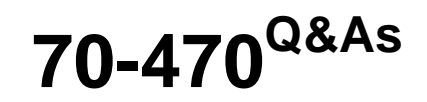

Re for MCSE: Business Intelligence

# **Pass Microsoft 70-470 Exam with 100% Guarantee**

Free Download Real Questions & Answers **PDF** and **VCE** file from:

**https://www.passapply.com/70-470.html**

100% Passing Guarantee 100% Money Back Assurance

Following Questions and Answers are all new published by Microsoft Official Exam Center

**C** Instant Download After Purchase

**83 100% Money Back Guarantee** 

- 365 Days Free Update
- 800,000+ Satisfied Customers

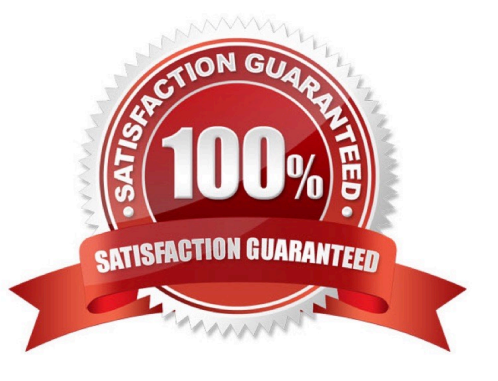

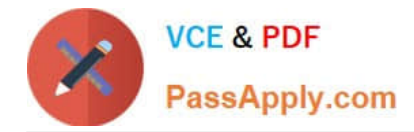

### **QUESTION 1**

You are developing a SQL Server Analysis Services (SSAS) cube for the accounts department.

You create a measure group named Exchange Rate that consists of measures pertaining to currency exchange rates. One of the measures in this group is named Average Rate and it will be used to report the average currency exchange rate

over time.

Currently the AggregationFunction property for the Average Rate measure is set to Sum.

You need to ensure that Average Rate measure reports the average of the currency exchange rate over time.

Which value should you select for the AggregationFunction property for the Average Rate measure? To answer, select the appropriate setting in the answer area.

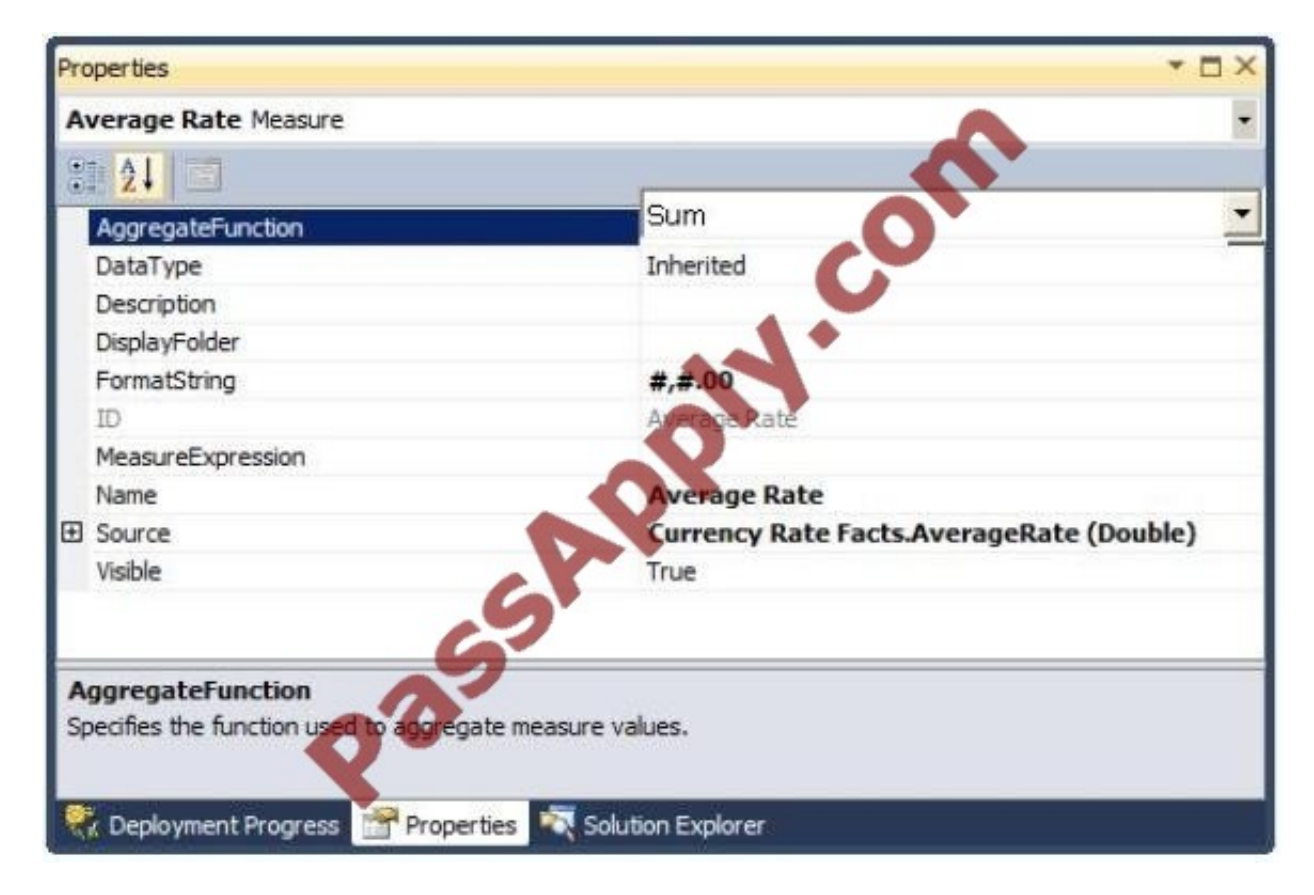

- A. AverageOfChildren
- B. ByAccount
- C. Count
- D. DistinctCount E. FirstChild
- F. FirstNonEmpty
- G. LastChild

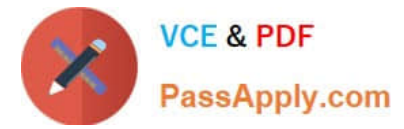

- H. LastNonEmpty
- I. Max
- J. Min
- K. None
- L. Sum
- Correct Answer: A

Explanation: AverageOfChildren

Specifies average of leaf descendants in time. Average does not count an empty value as 0.

### **QUESTION 2**

You are designing a subscription strategy for a SQL Server Reporting Services (SSRS) report.

You have an application that populates a table with user-specific subscription schedules and report formats.

You need to ensure that users can receive reports by email according to their preferences.

What should you do? (More than one answer choice may achieve the goal. Select the BEST answer.)

- A. Create a standard subscription for each record in the table.
- B. Create a data-driven subscription for each record in the schedule table.
- C. Create one data-driven subscription. Schedule the subscription to frequently retrieve user preferences.
- D. Create a standard subscription for each subscription schedule.

Correct Answer: C

### **QUESTION 3**

You are designing a self-service reporting solution based on published PowerPivot workbooks.

The reporting solution must allow users to perform the following tasks:

Easily create reports.

Create report queries by dragging and dropping fields. Create presentation-quality reports with minimal effort.

You need to choose a reporting tool that meets the requirements.

Which reporting tool should you choose? (More than one answer choice may achieve the goal. Select the BEST answer.)

A. Report Builder

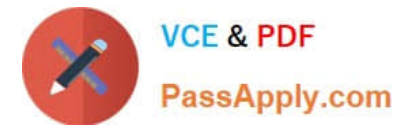

- B. Report Designer
- C. Power View
- D. Microsoft Excel

Correct Answer: C

### **QUESTION 4**

You are modifying a star schema data mart that feeds order data from a SQL Azure database into a SQL Server Analysis Services (SSAS) cube. The data mart contains two large tables that include flags and indicators for some orders. There are 100 different flag columns, each with 10 different indicator values. Some flags reuse indicators. The tables both have a granularity that matches the fact table.

You have the following requirements:

Allow users to slice data by all flags and indicators. Modify the date dimension table to include a surrogate key of a numeric data type and add the surrogate key to the fact table.

Use the most efficient design strategy for cube processing and queries.

You need to modify the schema.

What should you do? (More than one answer choice may achieve the goal. Select the BEST answer.)

A. Define the surrogate key as an INT data type. Combine the distinct flag/indicator combinations into a single dimension.

B. Define the surrogate key as an INT data type. Create a single fact dimension in each table for its flags and indicators.

C. Define the surrogate key as a BIGINT data type. Combine the distinct flag/indicator combinations into a single dimension.

D. Define the surrogate key as a BIGINT data type. Create a single fact dimension in each table for its flags and indicators.

Correct Answer: A

### **QUESTION 5**

You are developing a BI Semantic Model (BISM) based on a simple and small dataset sourced from SQL Server. The data size and complexity of the data relationships will not change. The model will be used to produce reports in Power

View. The reports will show the relationship between product sales and rainfall over time.

You need to use an appropriate project type.

Which project types should you use? (Each answer presents a complete solution. Choose all that apply.)

A. a tabular project that uses the DirectQuery query mode

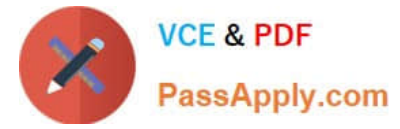

- B. a tabular project that uses the In-Memory query mode
- C. a multidimensional project that uses the ROLAP storage mode and columnstore indexes
- D. a multidimensional project that uses the MOLAP storage mode and proactive cache
- E. a PowerPivot workbook that is deployed to Microsoft SharePoint Server 2010

Correct Answer: ABE

Explanation: Power View is a thin web client that launches right in the browser from a data model in SharePoint Server 2010. The model can be a PowerPivot model workbook or a tabular model running on a SQL Server 2012 Analysis Services (SSAS) server.

[70-470 PDF Dumps](https://www.passapply.com/70-470.html) [70-470 VCE Dumps](https://www.passapply.com/70-470.html) [70-470 Practice Test](https://www.passapply.com/70-470.html)

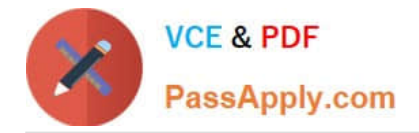

To Read the Whole Q&As, please purchase the Complete Version from Our website.

# **Try our product !**

100% Guaranteed Success 100% Money Back Guarantee 365 Days Free Update Instant Download After Purchase 24x7 Customer Support Average 99.9% Success Rate More than 800,000 Satisfied Customers Worldwide Multi-Platform capabilities - Windows, Mac, Android, iPhone, iPod, iPad, Kindle

We provide exam PDF and VCE of Cisco, Microsoft, IBM, CompTIA, Oracle and other IT Certifications. You can view Vendor list of All Certification Exams offered:

### https://www.passapply.com/allproducts

## **Need Help**

Please provide as much detail as possible so we can best assist you. To update a previously submitted ticket:

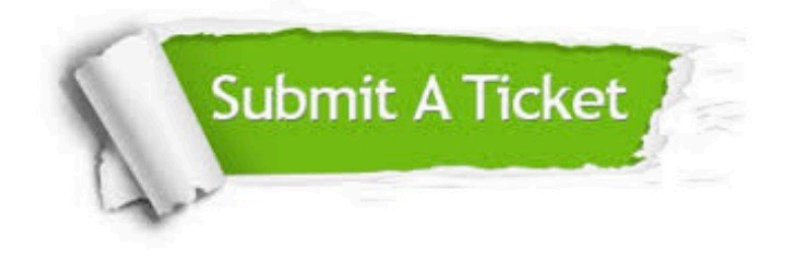

#### **One Year Free Update**

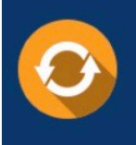

Free update is available within One fear after your purchase. After One Year, you will get 50% discounts for updating. And we are proud to .<br>poast a 24/7 efficient Customer Support system via Email

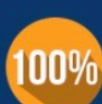

**Money Back Guarantee** To ensure that you are spending on

quality products, we provide 100% money back guarantee for 30 days from the date of purchase

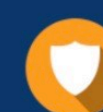

#### **Security & Privacy**

We respect customer privacy. We use McAfee's security service to provide you with utmost security for vour personal information & peace of mind.

Any charges made through this site will appear as Global Simulators Limited. All trademarks are the property of their respective owners. Copyright © passapply, All Rights Reserved.